White Paper

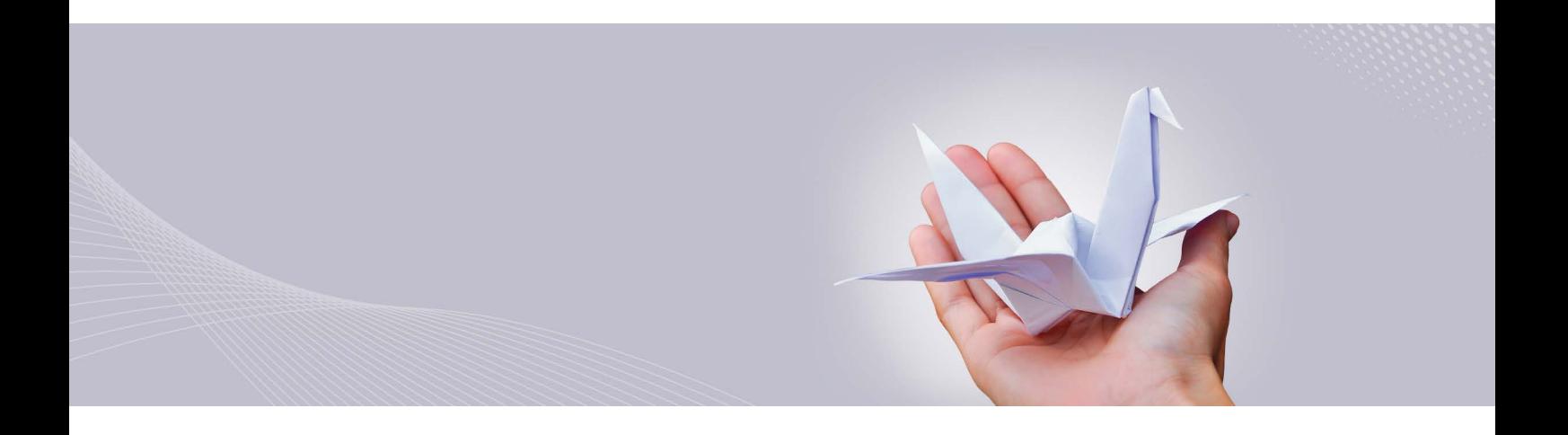

Von A wie Archivierung bis Z wie Zusammenarbeit

# **Dokumenten-Management einfach erklärt**

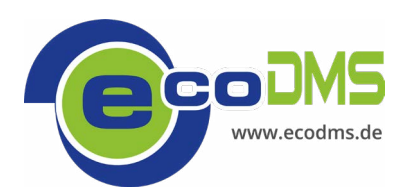

# <span id="page-1-0"></span>**Einleitung**

**Unternehmen optimieren permanent alles Mögliche – von Produkten und Services bis hin zur Produktion.** Sie kaufen zum Beispiel neue Technik, die einen Großteil der menschlichen Arbeit schneller und besser erledigen soll. **Gleichzeitig lassen sie häufig die verwaltenden Bereiche unberücksichtigt.** Dort werden noch immer mühsam Dokumente gesucht, Briefe zur Post gebracht und Pappordner gefüllt. Aber auch hier findet aufgrund neuer Anforderungen ein Umdenken statt.

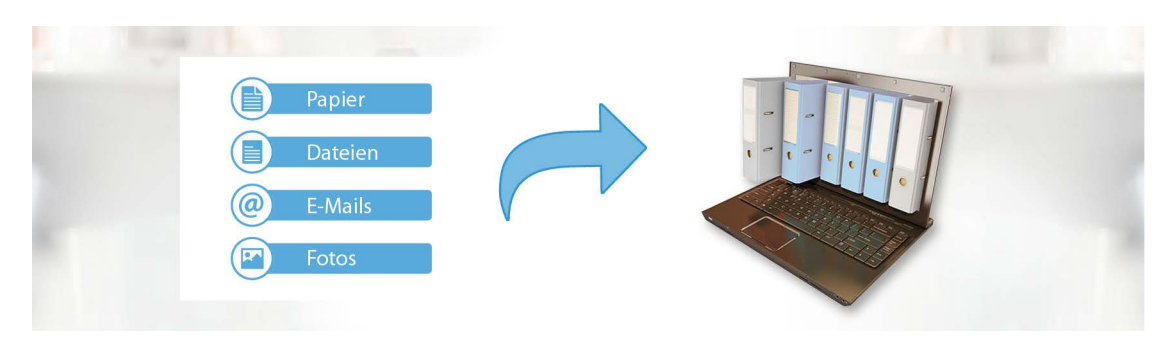

*In einem DMS können alle Dokumente und Informationen in einem zentralen, elektronischen Archiv vereint werden.*

Zahlreiche Unternehmen haben ihre papierbasierten Abläufe durch digitale ersetzt und profitieren seitdem von Zeitersparnis, mehr Transparenz, einer besseren Auskunftsfähigkeit und weiteren Vorteilen. **Dabei bildet ein Dokumenten-Management-System (DMS) eine solide Basis.**

**Doch was ist eigentlich Dokumenten-Management?** Wikipedia hat folgende Definition parat:

*"Der Begriff … bezeichnet die datenbankgestützte Verwaltung elektronischer Dokumente. Dabei ist in der deutschen Sprache auch die Verwaltung digitalisierter, ursprünglich papiergebundener Schriftstücke in elektronischen Systemen gemeint."*

**Einfach dargestellt, verwaltet und archiviert ein DMS digitale Dokumente, um in Unternehmen einen zentralen Zugriff darauf zu ermöglichen und sie schneller zu finden.** Es gibt natürlich noch zahlreiche weitere Definitionen, die jedoch teilweise verwirrend sind. Daneben gibt es Begriffe wie Enterprise Content Management (ECM), Enterprise Information Management (EIM) usw.

**Dieses White Paper adressiert vor allem kleine sowie mittelständische Unternehmen und hat das Ziel, ihnen verständlich darzulegen, dass ein digitales DMS jedem Unternehmen gehörige Vorteile bringt.** Dabei wollen wir auch mit den Vorurteilen aufräumen, dass DMS mehrere Tausend Euro kosten, nur für große Konzerne geeignet sind und deren Einführung mehrere Wochen, wenn nicht gar Monate dauert. Im Gegenteil: **Es gibt sehr leistungsfähige Systeme, die innerhalb weniger Tage eingeführt sind, eine selbsterklärende Oberfläche haben und weniger als 100 Euro kosten.**

Wenn wir Sie mit diesem White Paper inspirieren, sich mit dem Einsatz eines DMS intensiv auseinanderzusetzen, dann haben wir unsere Mission erfüllt.

# **Inhaltsverzeichnis**

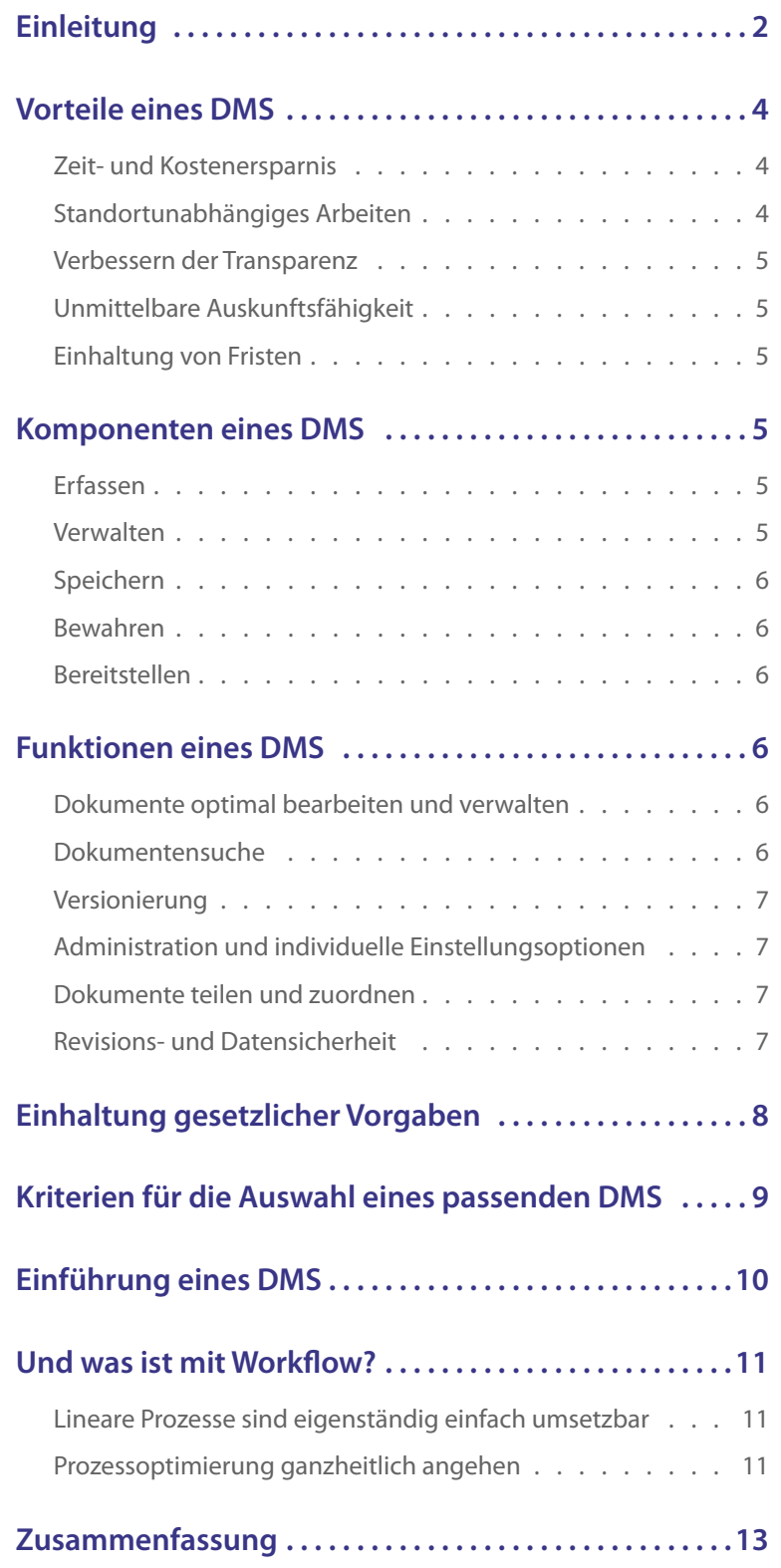

### <span id="page-3-0"></span>**Vorteile eines DMS**

Der Einsatz eines digitalen DMS öffnet Tür und Tor, um von zahlreichen Vorteilen zu profitieren. **Dies ist vor allem der Tatsache geschuldet, dass sämtliche Dokumente allen berechtigten Mitarbeitern zentral zur Verfügung stehen.**

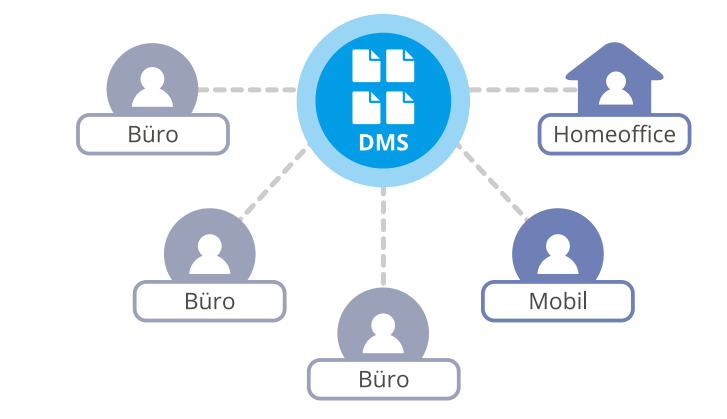

*Der Zugriff auf ein DMS ist von mehreren Nutzern gleichzeitig und ortsunabhängig möglich.*

Werden hingegen Dokumente papierbasiert aufbewahrt, kann immer nur ein Mitarbeiter auf diese zugreifen. **Apropos zugreifen: Eine papierbasierte Ablage kann noch so gut organisiert sein. Dennoch müssen Mitarbeiter in Aktenordnern, Hängeregistern oder Ähnlichem suchen.** Wenn dann das gewünschte Dokument gefunden und aus der Ablage entnommen wurde, ist es für alle anderen nicht verfügbar.

**Bei einem DMS hingegen genügt die Eingabe eines Suchbegriffs und das Dokument wird sofort angezeigt,** und zwar unabhängig davon, ob es jemand anderer zeitgleich aufgerufen hat. Alle Dokumente sind lesbar und sicher aufbewahrt. Zudem lässt sich jede Änderung lückenlos nachvollziehen. Das hilft nicht nur, die gesetzlichen Anforderungen zu erfüllen, sondern optimiert gleichzeitig die Arbeit im Unternehmen. **Mehrere Nutzer können parallel und zudem ortsunabhängig auf die jeweils aktuelle Version zugreifen**, wodurch unnütze und teure Doppelarbeit vermieden wird.

**Die konkreten Vorteile im Einzelnen:**

#### • Zeit- und Kostenersparnis

**In einem DMS sind sämtliche Dokumente und Informationen zentral vereint. Dort können sie schnell gefunden und per Mausklick angezeigt werden. Das Suchen in Aktenordnern, E-Mail-Postfächern oder in der Ablage von Kollegen entfällt.**

• Standortunabhängiges Arbeiten

**Auch aus dem Homeoffice können Mitarbeiter auf sämtliche geschäftsrelevante Informationen genauso schnell zugreifen wie im Büro.**

### <span id="page-4-0"></span>• Verbessern der Transparenz

**Oft arbeiten mehrere Mitarbeiter an einem Dokument und nehmen Änderungen vor. Die Frage, die sich dann stellt, ist, welches die aktuelle Version ist. Wenn Mitarbeiter mit ihrer eigenen Ablage arbeiten, ist dies kaum nachvollziehbar. Dagegen stellt ein DMS sicher, dass alle Änderungen zentral vorgenommen werden und über eine Versionshistorie jederzeit transparent rückverfolgbar sind. So gehören Missverständnisse und lange Rückfragen der Vergangenheit an.**

#### • Unmittelbare Auskunftsfähigkeit

**Sachbearbeiter können Kundenanfragen zu Bestellungen oder Rechnungen beantworten, auch wenn der zuständige Kollege nicht verfügbar ist. Dies wiederum trägt zu einer höheren Kundenzufriedenheit bei.**

### • Einhaltung von Fristen

**Verträge rechtzeitig zu kündigen oder Rechnungen schnell zu bezahlen, um Skontomöglichkeiten zu nutzen, funktioniert nur dann, wenn die dazugehörigen Dokumente verfügbar sind und mithilfe einer Wiedervorlagefunktion rechtzeitig bearbeitet werden. Mit einem DMS kann diese Fristeinhaltung gewährleistet werden.**

# **Komponenten eines DMS**

Laut der internationalen "Association for Intelligent Information Management (AIIM)" umfasst ein DMS die Erfassung, Verwaltung, Speicherung, Bewahrung und Bereitstellung von Inhalten ("Content") zur Unterstützung organisatorischer Prozesse in Unternehmen. Im Folgenden gehen wir auf die einzelnen Komponenten näher ein.

#### • Erfassen

**Voraussetzung für den Einsatz von DMS ist, dass Dokumente digitalisiert und die darin enthaltenen Informationen ausgelesen werden. In der Regel beinhalten DMS sogenannte Optical-Character-Recognition (OCR)-Technologien. Hierbei handelt es sich um eine automatisierte Volltexterkennung, die die Dokumenteninhalte zuverlässig ausliest.**

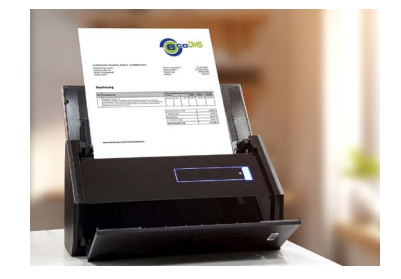

#### • Verwalten

**Das Verwalten von Dokumenten bildet die zentrale Komponente eines DMS. Hier geht es unter anderem darum, die Dokumente den berechtigten Mitarbeitern zur Verfügung zu stellen und angelegte Versionen nachvollziehbar darzustellen.**

### <span id="page-5-0"></span>• Speichern

**Wie bereits beschrieben, werden die Inhalte bei der Dokumentendigitalisierung bereits erkannt. Diese Informationen lassen sich dafür nutzen, die Dokumente nach ihrem Typ wie beispielsweise Rechnung, Bestellung oder Vertrag automatisiert zu klassifizieren und in dem DMS in dem entsprechenden Ordner abzulegen.**

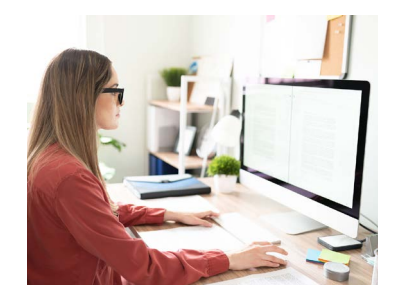

### • Bewahren

**Im Gegensatz zum bloßen Speichern zielt diese Komponente darauf ab, dass Dokumente langfristig und revisionssicher zur Verfügung stehen. Somit stellen Unternehmen sicher, dass sie die gesetzlichen Aufbewahrungsrichtlinien wie zum Beispiel die GoBD erfüllen. Die Abkürzung steht für die "Grundsätze zur ordnungsmäßigen Führung und Aufbewahrung von Büchern, Aufzeichnungen und Unterlagen in elektronischer Form sowie zum Datenzugriff".**

### • Bereitstellen

**Last, but not least soll ein DMS sicherstellen, dass alle erfassten Dokumente standortunabhängig den jeweiligen Personen und Anwendungen zur Verfügung stehen.**

# **Funktionen eines DMS**

Damit ein DMS die im vorherigen Kapitel beschriebenen Komponenten abdecken kann, sind folgende Funktionen erforderlich:

### • Dokumente optimal bearbeiten und verwalten

**Die archivierten Dokumente werden aus einem DMS heraus geöffnet oder können bei Bedarf heruntergeladen werden, um sie auf einen beliebigen Datenträger zu kopieren. Ein wichtiger Aspekt ist aufgrund der zunehmenden Remote-Arbeit, dass dies auch standortunabhängig möglich ist.**

**Mit sogenannten Plug-ins für Microsoft Office, LibreOffice, OpenOffice oder Thunderbird können Dokumente direkt aus diesen gängigen Standardprogrammen in einem DMS archiviert werden. Ein virtueller PDF/A-Druckertreiber deckt weitere beliebige Programme wie zum Beispiel Bildbearbeitungssoftware, Grafikanwendungen oder Buchhaltungssoftware ab und exportiert deren Dateien im PDF/A-Format in ein DMS.**

#### • Dokumentensuche

**Insbesondere dann, wenn zahlreiche Dokumente in einem DMS vorhanden sind, ist das Finden auf Basis ihrer Inhalte kaum wegzudenken. Deshalb gehört deren Erfassung (OCR) unumgäng-** <span id="page-6-0"></span>**lich zu einer der wichtigsten Komponenten und die Volltextsuche zu den wichtigsten Funktionen. Unabhängig von ihrer Bedeutung sollte die Volltextsuche natürlich möglichst anwenderfreundlich sein – im Idealfall ist sie so einfach wie googeln. Denn dann muss der Benutzer lediglich die Begriffe in eine Suchmaske eingeben und die passenden Ergebnisse werden sofort angezeigt.**

**Ebenso ist es vorteilhaft, wenn das DMS Suchabfragen innerhalb der erzeugten Ordnerstruktur und auf Basis der hinterlegten Datei-Informationen ermöglicht sowie wiederkehrende Suchanfragen als Favorit speichert.**

#### • Versionierung

**Dokumente, die im eigenen Unternehmen erstellt werden, unterliegen oft Änderungen. Um diese transparent nachvollziehbar zu machen, sollten die entstehenden Versionen ebenso wie das Original erhalten bleiben. Dies ist auch aus rechtlichen Gründen erforderlich.**

### • Administration und individuelle Einstellungsoptionen

**Damit das DMS für Anwender einfach bedienbar und für sie die Verwaltung von Dokumenten transparent nachvollziehbar ist, sollte der Administrator individuell konfigurieren können. Dazu gehören unter anderem das Anlegen von Dokumentenarten mit festgelegten Aufbewahrungsfristen, das Hinterlegen von Ordnerstrukturen und -Berechtigungen und das Erzeugen individueller Klassifizierungsattribute. Mindestens genauso wichtig ist eine feingranulare Benutzer- und Gruppenverwaltung, die den sicheren Zugriff auf Dokumente und die Funktionen (wer darf was?) des DMS steuert.**

#### • Dokumente teilen und zuordnen

**Natürlich müssen Dokumente nicht nur intern abteilungsübergreifend zur Verfügung stehen, sondern auch mit externen Stellen, beispielsweise Kunden oder Lieferanten, geteilt werden. Demzufolge sollte das DMS Funktionen bieten, die dies ermöglichen – idealerweise über das Internet und damit standortunabhängig. Zusätzlich ist wichtig, dass ein DMS hilft, unterschiedliche Dokumente miteinander zu verknüpfen, damit sie in einer virtuellen Akte zusammengehalten werden.**

### • Revisions- und Datensicherheit

**Funktionen zur Sicherung sowie Wiederherstellung von Dokumenten und Einstellungen sind unabdingbar. Dabei sollte die Datensicherung manuell oder automatisch vom System erstellt werden. Eine Dokumentation jeglicher Änderungen innerhalb der Klassifizierung und Zuordnung von Dokumenten ist genauso wünschenswert wie das Festhalten von Benutzeraktionen wie z. B. das Öffnen, Versenden, Exportieren etc. von Dokumenten.**

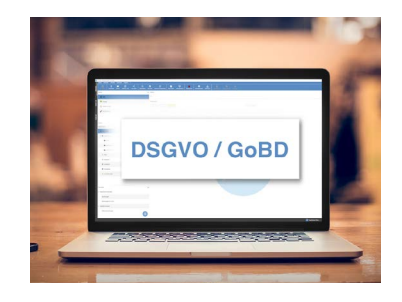

**Über ein mehrstufiges Löschkonzept, das sich an den gesetzlichen Anforderungen zum Thema Datenschutz und GoBD orientiert, können Dokumente in einen virtuellen Papierkorb verscho-** <span id="page-7-0"></span>**ben und erst dann von autorisierten Benutzern unter Berücksichtigung hinterlegter Aufbewahrungsfristen zum Löschen freigegeben und endgültig aus dem Archiv entfernt werden.**

### *Zusammenfassung:*

*Ein DMS bringt zahlreiche Funktionen mit, die die Arbeit an und mit Dokumenten massiv vereinfacht. Dabei sind die am Markt verfügbaren Systeme mittlerweile intuitiv bedienbar, sodass deren Einführung keine Wochen oder gar Monate dauert.*

### **Einhaltung gesetzlicher Vorgaben**

Viele Unternehmen scheuen die Digitalisierung geschäftsrelevanter Dokumente, weil sie befürchten, gegen gesetzliche Vorgaben zu verstoßen und dann bei einer Betriebsprüfung "durchzufallen". Diese Ungewissheit ist allerdings völlig unberechtigt, wenn ein paar wenige Dinge beachtet werden. **Mit einer digitalen Archivierung werden Ihre steuerpflichtigen Dokumente sicher aufbewahrt.** Bei einer papierbasier-

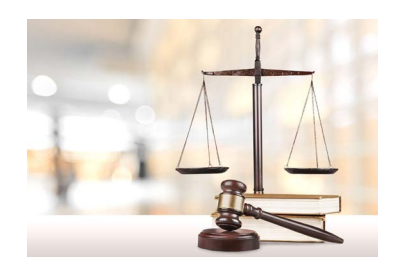

ten Archivierung ist dies nicht unbedingt gegeben, beispielsweise im Fall eines Wasserschadens. Zudem müssen Dokumente mit persönlichen Daten gemäß der Datenschutz-Grundverordnung (DSGVO) geschützt aufbewahrt werden, um Missbrauch zu verhindern. Auch dies ist mit einer papierbasierten Ablage wesentlich schwieriger sicherzustellen als mit einem digitalen Archiv.

Wie Dokumente aus steuerrechtlicher Sicht aufzubewahren sind, schreiben die GoBD vor. Sie sind seit dem 1. Januar 2015 gültig und wurden im November 2019 aktualisiert. Das Schreiben des BMF zu den GoBD kann auf den Internetseiten des Bundesministeriums für Finanzen abgerufen werden.

**Ein entscheidendes Element, das Sie im Fall einer Betriebsprüfung vorlegen müssen, ist die sogenannte Verfahrensdokumentation.** Mit dieser weisen Sie nach, dass Sie die Anforderungen des Handelsgesetzbuches (HGB) und der Abgabenordnung (AO) erfüllen. Das hört sich zunächst schlimmer an als es ist. **Ihre Aufgabe besteht lediglich darin, transparent und lückenlos zu dokumentieren, wie Sie Daten und Belege erfassen, verarbeiten, aufbewahren und entsorgen.** Dabei beschreiben Sie nicht nur die Abläufe, sondern auch welche Hard- und Software zum Einsatz kommen, mit welchen Maßnahmen Sie Daten und Dokumente gegen Verlust oder Veränderungen schützen und welche Datenzugriffsmöglichkeiten Sie im Rahmen einer Steuerprüfung zur Verfügung stellen. Mithilfe von Mustervorlagen für eine Verfahrensdokumentation aus dem Internet und Hilfestellungen einiger DMS-Anbieter ist dies umsetzbar. **Sie sollten eine Verfahrensdokumentation allerdings nicht nur als reine Pflichtaufgabe sehen. Vielen Unternehmen hilft sie dabei Prozesse zu verstehen und zu verbessern.** Manches wird bei genauerem Hinsehen vereinfacht. Dabei hilft die Digitalisierung und ein DMS enorm weiter.

### <span id="page-8-0"></span>*Tipp:*

*Einige Software-Hersteller werben damit, dass sie angeblich GoBD-zertifiziert sind. Bitte beachten Sie, dass dies keine Bedeutung hat und mit hohen Kosten verbunden ist, die dann an die Kunden in Form hoher Lizenz- und Wartungsgebühren weitergegeben werden. Lassen Sie sich von diesen verlockenden Werbemitteln in Ihrer Entscheidung nicht beeinflussen und setzen Sie lieber auf einen DMS-Anbieter, der Sie bei der Erstellung einer Verfahrensdokumentation unterstützt!*

# **Kriterien für die Auswahl eines passenden DMS**

Neben den im vorherigen Kapitel aufgeführten Funktionen sollte das DMS bedienerfreundlich, skalierbar und einfach zu implementieren sein. Außerdem können Schnittstellen erforderlich sein, welche die Anbindung von bereits in einem Unternehmen eingesetzter Software, wie z.B. Warenwirtschaft, an das DMS ermöglichen. **Vor allem aber sollten Unternehmen bei der Produktauswahl darauf achten, dass die Software ein Höchstmaß an Flexibilität mitbringt. Dies zieht sich über die Aufgabenverwaltung und die Rollenverteilung bis hin zum Anpassen der Benutzeroberfläche.** Letzteres ist ein wichtiger Punkt, denn die Anwender sind in jedem Unternehmen andere. Um eine hohe Nutzerakzeptanz zu erreichen, sollten sich jegliche Masken individuell konfigurieren lassen. So können Anwender schnell auf die für sie relevanten Funktionen zugreifen. Das reduziert auch die Einarbeitungszeit.

Darüber hinaus spielen die Lizenzgebühren eine wichtige Rolle. **Am Markt sind heute ausgereifte, intuitiv bedienbare und GoBD- /DSGVO-konforme DMS-Lösungen zum Preis von weniger als 100 € verfügbar, die sich sowohl stationär als auch über einen Webclient nutzen lassen.**

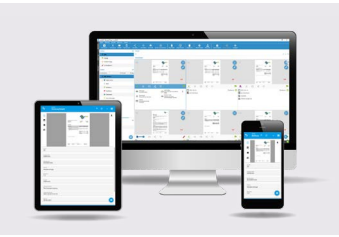

**Einige wenige DMS-Anbieter bieten zudem kostenlos Handbücher an und stellen Erklärvideos zur Verfügung, die ihren Kunden beim effizienten Einsatz der Software helfen.** Dabei wird detailliert aufgezeigt, wie das DMS zu installieren und einzurichten ist. Wichtige Informationen, etwa zu Rechtevergaben oder den unterschiedlichen Wegen, um Dokumente abzulegen, zu bearbeiten, bereitzustellen und digital zu exportieren, beispielsweise zum Steuerberater, sind genauestens beschrieben. Somit können sich Unternehmen mit Eigeninitiative häufig ohne Einbeziehen eines DMS-Beraters behelfen und damit Kosten sparen.

Wenn kostenpflichtiger Service gewünscht ist, haben sie die Möglichkeit, Online-Seminare und frei wählbare Supporteinheiten in Anspruch zu nehmen. **Immer dann, wenn die eigene Zeit teurer scheint, können Anwender auf kurzfristige, punktuelle und bezahlbare externe Unterstützung, die über einen Online-Shop buchbar ist, zurückgreifen.** Dies ist ein nicht zu unterschätzender Vorteil eines modernen, individuell buchbaren Technikers. Es müssen nicht einmal Termine vereinbart werden.

<span id="page-9-0"></span>Technisch betrachtet benötigen Unternehmen wohl am ehesten Unterstützung bei der Vorbereitung für den standortunabhängigen Zugriff, wie z. B. beim Einrichten der Zugänge zum firmeneigenen Netzwerk per Webclient oder über eine Virtual-Private-Network (VPN)-Verbindung. Da einige DMS-Lösungen explizit kleinere und mittlere Unternehmen adressieren, sollte jede halbwegs aktuelle Hardware-IT-Infrastruktur ausreichen, um sofort loslegen zu können.

### *Tipp:*

*Die am Markt verfügbaren Lösungen sind im Hinblick auf ihre Funktionalität ausgereift. Teilweise sind sie sogar überfrachtet, worunter die Übersicht und damit die Bedienerfreundlichkeit leidet. Analysieren Sie lieber, welche Funktionen Sie benötigen und starten dann mit der Evaluierung! Hierbei sollten Sie auch Lizenzkosten, Unterstützung seitens des Herstellers bzw. der Reseller sowie Flexibilität und Offenheit der infrage kommenden Systeme berücksichtigen.*

# **Einführung eines DMS**

Ein DMS in einem Unternehmen ist zwar keine Raketenwissenschaft, jedoch ein Eingriff in bisherige Abläufe. Statt Papierablagen stehen sämtliche Dokumente elektronisch zur Verfügung. Dies erfordert ein Umdenken, welches vor allem langjährigen Mitarbeitern manchmal etwas schwerfällt. Folgende Herangehensweise hat sich in der Praxis bewährt:

- **1. Um eine hohe Akzeptanz zu erreichen, sollten alle Abteilungen und Mitarbeiter früh in das Projekt einbezogen werden. Die Geschäftsführung sollte ihnen die Vorteile eines DMS transparent darlegen. So fühlen sie sich nicht übergangen, womit das Risiko, dass sie das Projekt blockieren, sinkt.**
- **2. Führen Sie ein DMS sukzessive, beispielsweise abteilungsweise, ein und lassen Sie dabei den Mitarbeitern die Möglichkeit, auf Papierdokumente zuzugreifen! In der Regel stellen sie selbst fest, dass der Zugriff über das DMS schneller gelingt.**
- **3. Planen Sie ausreichende Schulungsmaßnahmen ein, um die Akzeptanz des DMS zu erhöhen und gleichzeitig Berührungsängste zu minimieren! Dies betrifft sowohl die Schulung der Administratoren als auch die der Anwender. Es gibt einige Dokumenten-Management-Lösungen mit Lizenzgebühren von weniger als 100 €. Die gesparten Kosten sind in Schulungen gut investiertes Geld, da Sie so die Vorteile eines DMS voll ausschöpfen und Sie Ihre Mitarbeiter ohne Angst in die neue Welt mitnehmen.**

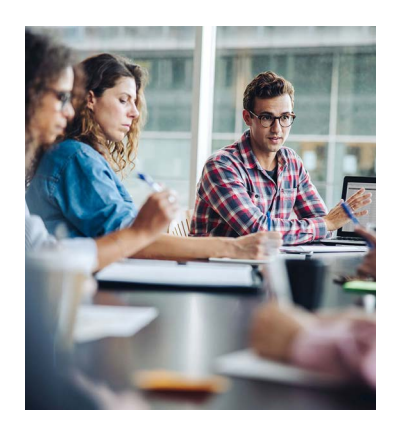

- <span id="page-10-0"></span>**4. Wenn Sie ein DMS einführen und bisher noch keine Dokumente digitalisiert haben, sollten Sie mit denjenigen anfangen, die weitergehende Prozesse auslösen. In der Regel ist das der tägliche Posteingang. Die Bestandsakten können dann nach Zugriffshäufigkeit sukzessive gescannt werden. Alternativ können auch Scandienstleister die Bestandsakten für Sie digitalisieren. Dies ist vor allem für kleine und mittelständische Unternehmen empfehlenswert, da ihnen in vielen Fällen die notwendigen Ressourcen bzw. das Know-how fehlen.**
- **5. Dokumente, die Sie digital erzeugen oder die per E-Mail eingehen, werden ebenfalls im DMS gespeichert. Somit sind sämtliche Dokumente und Informationen in einem zentralen, elektronischen Archiv vereint.**

### **Und was ist mit Workflow?**

Nachdem Unternehmen ein DMS erfolgreich eingeführt haben, stellt sich oft die Frage nach einer weitergehenden Prozessoptimierung. **Schließlich sind Dokumente Auslöser und Informationsträger von Geschäftsprozessen.** Ihre Digitalisierung, Klassifizierung und Archivierung ist der erste Schritt in der Automatisierungskette. Eine höhere Prozesseffizienz wird über die gezielte Steuerung der Verarbeitung von Dokumenten erzielt. Im Fachjargon ist hier von Workflows die Rede.

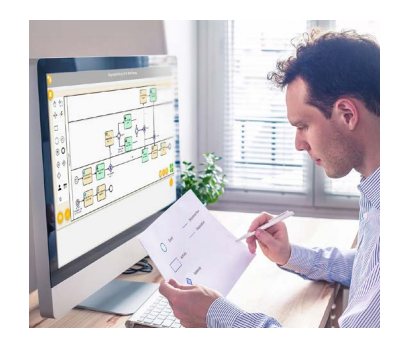

• Lineare Prozesse sind eigenständig einfach umsetzbar

Wie sich Prozesse optimieren lassen, wird am Beispiel "bestellbezogene Rechnungseingänge" **deutlich. Hierbei wird ein Großteil betrieblicher Kapazitäten unter anderem durch die manuelle Verfolgung noch nicht bezahlter Rechnungen bzw. die Rechnungsbearbeitung allgemein gebunden. Kein Wunder, dass sich oft der Prozess "bestellbezogener Rechnungseingang" als einer derjenigen herauskristallisiert, der sich über Workflow-Mechanismen hochgradig automatisiert abbilden lässt.**

**Eingangsrechnungen können aus verschiedenen Eingangskanälen (Post, E-Mail, Fax etc.) gebündelt beispielsweise zur HGB-Freigabe an die Buchhaltung weitergeleitet werden. Der nächste Schritt wäre dann die automatisierte Weiterleitung an Fachbereiche, die Bearbeitungen anstoßen oder Freigaben vornehmen. Sind alle Freigaben erfolgt und ist der Prozess erfolgreich durchlaufen, können die Ergebnisse an das Zielsystem wie eine Buchhaltungssoftware übergeben werden. Bei kleineren Unternehmen ist dieser Ablauf standardisiert und lässt sich einfach umsetzen. Anders sieht es bei komplexen Abläufen aus.**

• Prozessoptimierung ganzheitlich angehen

**Die Verarbeitung des bestellbezogenen Rechnungseingangs ist nur ein Beispiel für wiederkehrende Prozesse. Je nach Unternehmensgröße und Branchen gibt es zahlreiche weitere Abläufe,**  **die oft mehrere Standorte, Abteilungen oder Mitarbeiter einbeziehen und sich nicht standardisiert abbilden lassen. Das Unterfangen, sämtliche Prozesse zu optimieren, stellt sich komplexer dar. Hier sind Unternehmen gefordert, ihre bisherigen Abläufe zu analysieren, um vorhandene Schwachstellen zu erkennen. Typische Fragen dabei lauten:**

- **• Welche Personen sind wann involviert?**
- **• Wie gestaltet sich das Zusammenspiel zwischen den Abteilungen?**
- **• Welche Ausnahmen gilt es zu berücksichtigen?**
- **• Welche Prozesse sind voneinander abhängig?**
- **• Auf welche Informationen muss der Sachbearbeiter zugreifen, um den Prozess abzuarbeiten?**
- **• Wo sind diese Daten abgelegt?**
- **• Welche Schnittstellen zwischen den IT-Systemen sind vorhanden bzw. müssen noch entwickelt werden?**

**Damit sich hierbei Unternehmen nicht verzetteln, ist es empfehlenswert, sukzessive vorzugehen und die Mitarbeiter einzubeziehen.** Zudem zeigt die Erfahrung, dass es bei einer ganzheitlichen Analyse sinnvoll sein kann, einen externen Berater hinzuzuziehen. Denn dieser betrachtet die Prozesse neutral und ohne Betriebsbrille und kann außerdem bei möglichen Interessenskonflikten zwischen unterschiedlichen Abteilungen "den Druck aus dem Kessel nehmen".

Idealerweise hat der involvierte Partner die Gelegenheit, sich die betreffenden Arbeitsplätze direkt anzusehen. So ist der Praxisbezug weitaus höher, als wenn die Prozesse nur am Reißbrett betrachtet werden. **Der Berater erhält nämlich so einen unmittelbaren Einblick in die Arbeitsweise bzw. die Ausstattung der Arbeitsplätze und kann konkret empfehlen, wie sich bestehende Abläufe optimieren lassen oder aber erläutern, wo noch Investitionen in Hardware, z. B. einen Tisch-Scanner, erfolgen sollten.**

Sind die Schwachstellen vorhandener Prozesse identifiziert, geht es darum, die neu konzipierten Abläufe in der Workflow-Lösung zu modellieren. Idealerweise sind dafür keine Programmierkenntnisse erforderlich. **Am einfachsten ist es, wenn die Workflow-Lösung einen grafischen Modellierer bereithält, mit dem die gewünschten Abläufe inklusive Verzweigungen per Drag-and-drop zusammengestellt werden.** So können selbst komplexe Arbeitsabläufe schnell und einfach digitalisiert werden. Ein integriertes Rollen- & Benutzerkonzept erlaubt dann die Zuordnung der Unteraufgaben zu den jeweiligen Fachbereichen.

### *Lessons learned:*

*Unternehmen, die ihre Prozesse optimieren wollen, sollten zunächst ihre bisherigen Abläufe akribisch unter die Lupe nehmen, um vorhandene Schwachstellen aufzudecken. Dabei gibt es keine einfache, allgemeingültige Herangehensweise, da jede Organisation unterschiedlich aufgebaut ist. Von daher ist es ausgesprochen hilfreich, wenn die Analyse mit externer Unterstützung vorgenommen wird. So steht der Mission "Prozessautomatisierung" kaum noch etwas im Weg.*

# <span id="page-12-0"></span>**Zusammenfassung**

Die Zeiten, in denen Dokumenten-Management nur großen Konzernen vorbehalten war, sind eindeutig vorbei. **Dafür gibt es mittlerweile ausgereifte Lösungen, die sich kleine und mittelständische Unternehmen nicht nur leisten, sondern diese auch mit nur geringem Aufwand implementieren können.** Denn auch in diesen fallen nicht wenige Dokumente bzw. E-Mails an, die idealerweise ortsunabhängig zur Verfügung stehen.

Genau dies ist mit unseren Lösungen ecoDMS, ecoWORKZ und ecoMAILZ, die wir jeweils zu Lizenzpreisen von weniger als 100 € brutto anbieten, möglich. **Trotz dieser günstigen Konditionen beinhalten die Lösungen ein umfassendes Funktionsspektrum.**

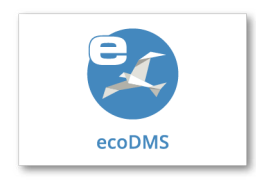

Mit der plattformunabhängigen Lösung **ecoDMS** archivieren, verwalten und finden Anwender alle Dokumente, Daten, E-Mails und Informationen. Dabei werden Dokumente per OCR volltextindiziert und revisionskonform abgelegt. Über den integrierten Web-Client können Anwender von unterwegs via Smartphone oder aus dem Homeoffice über einen

herkömmlichen Internetbrowser auf Dokumente zugreifen. Weitere Funktionen, wie eine Inbox für eingescannte Dokumente, den allgemeinen Archivzugriff mit Up- und Download-Funktion, intelligente Suchfunktionen inklusive Filtervorlagen und die Versionsverwaltung, runden den Funktionsumfang von ecoDMS ab.

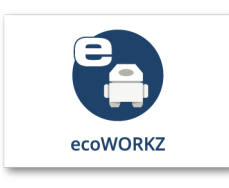

**ecoWORKZ** als Erweiterung von ecoDMS versetzt Anwender in die Lage, dokumentenbasierte wiederkehrende Abläufe zu automatisieren. Dazu beinhaltet ecoWORKZ einen intuitiv bedienbaren Einrichtungsassistenten. Feste Abläufe können linear definiert und wiederkehrende Routinen zur Kenntnisnahme und Freigabe von Dokumenten automatisiert wer-

den. Zusätzlich lassen sich beliebige Dokumente und Dateien maschinell und damit zeitsparend aus einem Mail-Postfach oder einem Ordner des Dateisystems ins ecoDMS importieren. Mit eco-Workflow, sozusagen dem großen Bruder von ecoWORKZ, werden Prozesse ohne Programmierkenntnisse grafisch modelliert und Benutzeroberflächen individuell konfiguriert.

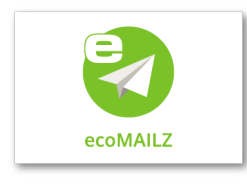

**ecoMAILZ** ermöglicht, ein- und ausgehende E-Mails inklusive deren Anhänge automatisch und direkt vom Mailserver zu archivieren. Um den rechtlichen Anforderungen nachzukommen und gleichzeitig nicht archivierungspflichtige E-Mails von der Archivierung auszuschließen, arbeitet ecoMAILZ mit einem zweistufigen Konzept. Hierbei erhält jede Nach-

richt einen Status. Darüber kann in Kombination mit einer frei konfigurierbaren Sichtungsfrist der aktuelle Archivierungsstand verwaltet werden. ecoMAILZ bietet Importmöglichkeiten aus verschiedenen Mailserver- und Groupware-Lösungen. Dazu zählen Microsoft Exchange Server, Internet Message Access Protocol (IMAP), POP3 und das Dateisystem.

**Worauf warten Sie noch? Machen Sie Schluss mit Papierstapeln und Aktenordnern! Profitieren Sie von digitalen Dokumenten und automatisierten Abläufen! Unser engmaschiges Netzwerk zählt mittlerweile mehr als 1.000 Reseller. Einer davon befindet sich mit Sicherheit in Ihrer Nähe.**

#### **Impressum**

Die ecoDMS GmbH ist ein Unternehmen der applord Holding Europe GmbH.

#### **ecoDMS GmbH**

Dresdener Straße 1 52068 Aachen

www.ecodms.de | info@ecodms.de | Telefon**:** 0049 (0) 241 4757201

#### **© ecoDMS GmbH 2021**

Alle Inhalte, Layouts und Grafiken dieses Dokuments sind urheberrechtlich geschützt. Die ecoDMS GmbH behält sich alle Rechte bezüglich der Vervielfältigung, Verbreitung und Veränderung vor.

#### **Bildnachweis:**

Seite 1: © J.NATAYO Seite 2: © Wax, Andrey\_Popov Seite 5 © Midnight Studio TH Seite 6: © antoniodiaz Seite 7: © guteksk7 Seite 8: © Billion Photos Seite 9: © MPFphotography Seite 10: © Jacob Lund Seite 11: © NicoElNino